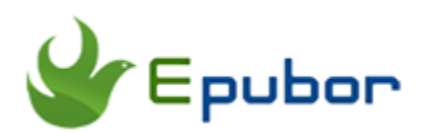

# **2018 Best DRM Removal Software**

What is DRM Removal software? DRM Removal software is designed to remove the Digital Rights Management from digital copyrighted material, like eBooks, music, audiobooks etc. DRM is the "tricky" that the online digital vendors employed to protect the eBooks, music, audiobooks from copying. However, DRM also forbids the buyers to back up their purchase. In the following parts, I will make a comparison of DRM Removal Software and help you pick the right one to meet your requirements.

Since I have focused more on the eBook industry, this article will only involve **eBook DRM Removal Software**. If you are interested in audiobooks, please read best **[Audible DRM Removal](https://www.epubor.com/best-audible-drm-removal-remove-drm-from-audible-aaaax-audiobooks.html)**.

- [Why Need DRM Removal Software](#page-0-0)
- **[Best DRM Removal Software Review](#page-1-0)**
- <span id="page-0-0"></span>[Which eBook DRM Removal Software Should I pick](#page-5-0)

## **Why Need DRM Removal Software?**

Why need DRM Removal software? Because we want to remove DRM. Here is the question--why do we want to remove the DRM? Here I will list the 6 basical reasons about removing DRM.

Reason 1. DRM prevents us from backing the digital copies we purchased legally. Do you still remember that the Amazon deleted two Kindle titles from their customers' Kindle library without any notification?

Reason 2. DRM prevents us from reading our eBooks on any eReaders. With the DRM protection, can you read your Kobo eBooks on Kindle? The answer is definitely no.

Reason 3. DRM prevents us sharing our eBooks with our families. Sharing is great! However, even if you have purchased this book,you can share your eBooks with your families or friends freely.

Reason 4. DRM prevents us from printing the eBooks. The DRM protected eBooks are forbidden to be printed even if you only need to print some pages for urgent use.

Reason 5. DRM prevents us from reading our eBook on any reader Apps. For Kindle eBooks, you are only allowed to read them on Kindle apps, but not on Kobo apps or ADE.

Reason 6. DRM prevent us from editing the metadata of the eBooks.

…..And more.

As reasons listed above, no one should be blamed for looking for DRM Removal software to help him remove the DRM protection. In the following parts, I have collected the eBook DRM Removal tools on the market and make a comprehensive comparison of them. I hope this will help you make the right decision and find the best DRM Removal software that saves both your money and time.

# <span id="page-1-0"></span>**2018 Best DRM Removal Software Review**

## **Best DRM Removal Software--Epubor Ultimate**

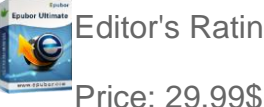

Editor's Rating: 4.9 of 5

Platform: Windows XP/Vista/7/8/10, Mac OS X 10.8 and later

**[Epubor Ulimate](https://www.epubor.com/ultimate.html)** is the combination of the best DRM Removal software plus best eBook converter. With Epubor Ultimate, you can not only remove DRM from eBooks, but also convert eBooks to any other formats with only 1 Click. Epubor Ultimate always keeps up with the latest DRM scheme. It is not only **the first eBook DRM removal** to remove Kobo DRM version 3.19 but also the first one to remove Kindle KFX DRM on the market.

## **Pros:**

1. It can handle 99% eBooks on the markets, including removing DRM from eBooks purchased from mainstream eBook stores like Amazon Kindle, Kobo, Nook, and Google Play. It supported DRM schemes include Kindle DRM, Kindle KFX DRM, Kobo DRM, Nook DRM, Adobe Adept DRM.

2. Remove DRM from e-ink Device directly, including Kindle, Kobo e-ink devices.

3. It supports various output and input formats. Output formats: EPUB, Mobi, AZW3, TXT and PDF. Input formats: KFX, EPUB, PDF, AZW, AZW1, AZW3, AZW4, Mobi, PRC, TPZ, Topaz, TXT, and HTML.

4. Batch conversion is supported well.

5. Super fast eBook conversion speed.

Adopted in self-developed conversion core--ecore, its conversion speed is super faster than any other competitor on the market.

6. Super easy-to-use interface and design. No frills. With the plain, intuitive interface, even the newbie can figure out how to use it.

7. It enables you to edit metadata of the decrypted or converted eBooks. Changing Cover and editing title is no big deal.

8. Automatically scan and load eBook to the leftside bar. Save your time on manually adding eBooks.

9. Update and optimize this software to get up with the latest DRM scheme regularly.

10. Provide 24/7 customer service to ensure you get the response with 24 hours.

## **Cons:**

1. It has the trial limits. The trial version only can decrypt 20% content of each book and store the decrypted content in text format. That means you will lost the original formatting. The licensed version will keep the content 100% decrypted in its original format.

2. It's a shareware so that you will need purchase the license to enjoy the full function.

#### Ш

>>For the detailed instructions on remove DRM with Epubor Ultimate, please read [Epubor Ultimate user guide.](https://www.epubor.com/epubor-ultimate-user-guide.html)

## **Free eBook DRM Removal--Calibre**

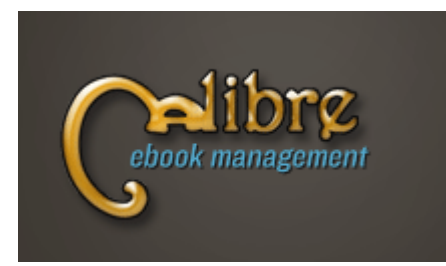

Editor's Rating: 4.5 of 5 Price: Free Platform: Windows, Mac, Linux

**[Calibre](https://calibre-ebook.com/)** is a powerful eBook manager and

eBook Converter. It is a open source software and completely free. Although Calibre does not have DRM Removing function, it can be a good DRM Removal software if you add the DRM Plugin to it. You can read [Calibre DRM](https://www.epubor.com/calibre-drm-removal-plugins.html)  [Removal Plugins](https://www.epubor.com/calibre-drm-removal-plugins.html) to get the detailed intructions to activate the DRM removing function.

#### **Pros:**

1. It is an all-in-one eBook software. With Calibre, you can manage your ebooks, edit the matadata, convert ebook to other formats, reading ebooks and so on.

2. It is totally free. If you are short in the budget, Calibre can be a good alternative to Epubor Ultimate.

3. It supports books downloaded to your computer as well as the e-Ink devices.

4. It support multiple input and output formats.

## **Cons:**

1. Complex interface. It is hard to find the core function.

2. It is not compatible to UHD (Ultra High Definition) monitor.

3. It can not detect your downloaded books and load them to the interface. You need to add them manually.

4. It is hard to get instant response from their support team as there is no one because it is a freeware.

5. The most important drawback of Calibre is that it does not have DRM Removing function. You need to install the DRM Plugin to activate the DRM Removing function which is not so easy for some one who is not good at computer technology.

6. It only supports Kindle DRM , Adobe DRM, Nook DRM, but not Kobo DRM.

## **Free eBook DRM Removal--ePUBee Magic**

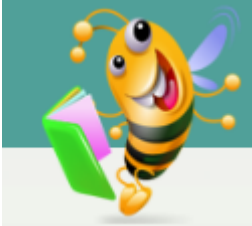

Editor's Rating: 4.1 of 5

Price: Free

Platform: Windows, Mac, online

**[ePUBee Magic](https://www.epubee.com/epub-drm-removal.html)** is also a freeware designed for decrypting and converting eBooks. Besides the desktop version, you will also find its cloud version which allows you to manage your eBooks online. Its cloud version includes Kindle DRM Removal, epub DRM Removal and PDF DRM Removal.

#### **Pros:**

1. It is free.

2. No installation requirement. It has both desktop version as well as online service.

3. It contains three types DRM removal--Kindle DRM Removal, adobe digital editions epub & pdf drm removal.

4. eBook conversion is supported.

#### **Cons:**

1. It does not support the latest Kindle DRM--Kindle KFX DRM.

2. You need to input your Kindle series No. to decrypt your Kindle books if you use the online service.

### **eBook DRM Removal software--EPubsoft ToolBox**

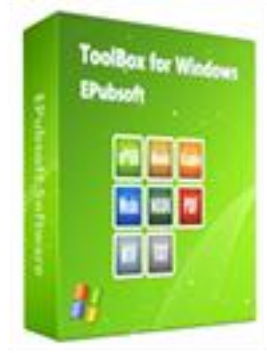

Editor's Rating: 3.9 of 5

Price: 41.99\$

Platform: Windows, Mac

Similar to other eBook DRM Removal, **[Epubsoft Toolbox](https://www.epubsoft.com/epubsoft-toolbox.html)** is also an one-stop solution for removing DRM as well as converting eBooks to other formats.

#### **Pros:**

1. It is an one-stop eBook software which can remove eBook DRM as well as convert eBooks to other format.

2. Support a large number of output and input formats.

#### **Cons:**

1. The price is 41.99\$ which is much higher than Epubor Ultimate.

2. Interface is not simple. With so many buttons on the main interface, it is not easy for the beginners to find the core function.

- 3. It will not detect and load the eBooks automatically.
- 4. Its conversion speed is not as fast as Epubor Ultimate.

## <span id="page-5-0"></span>**Which eBook DRM Removal Software Should I pick?**

After the comparision of these 4 different DRM Removal software, do you know which one you should pick now? If still not, I can give you some advice. If you love things to be easy and simple, Epubor Ultimate should be your best option. If you want to seek something free, Calibre is can be a good choice.

This PDF is generated upon [https://www.epubor.com/drm-removal](https://www.epubor.com/drm-removal-software.html)[software.html,](https://www.epubor.com/drm-removal-software.html) the original author is [Epubor.](https://www.epubor.com/)